## **Chapitre 2** : **(Intégration Numérique)**  On veut calculer l'intégrale  $| \cdot | f(x)|$ . *b a*  $f(x)$ .dx  $\left(\int_a^b f(x) dx\right)$  numériquement : Les étapes de calcule : • On construire une suite de la forme :  $|x(k) = a + H^*(k-1)|$ ;  $k = 1 \rightarrow N$ Tel que le pas :  $\boxed{H = (b - a)/(N - 1)}$  et N: nombre de point est donner de tel sort H est très petit. Transforme la fonction f(x) vers un tableau  $y(k) = f(x(k))$  ;  $k = 1 \rightarrow N$  $X(1)=a \quad X(2) \quad X(3)$   $X(N-2) \quad X(N-1) \quad X(N)=b$

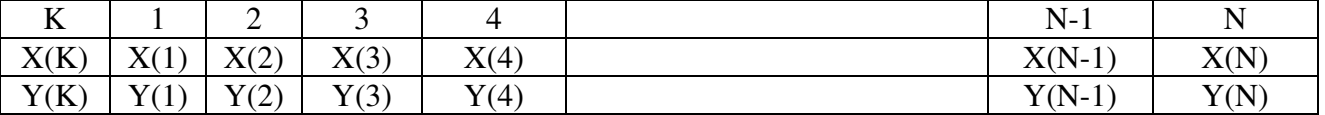

## **La méthode trapèze :**

La formule de trapèze peut être obtenue en approchant f(x) par le segment de droite joignant les deux points  $(x_1, y_1)$  et  $(x_2, y_2)$ :

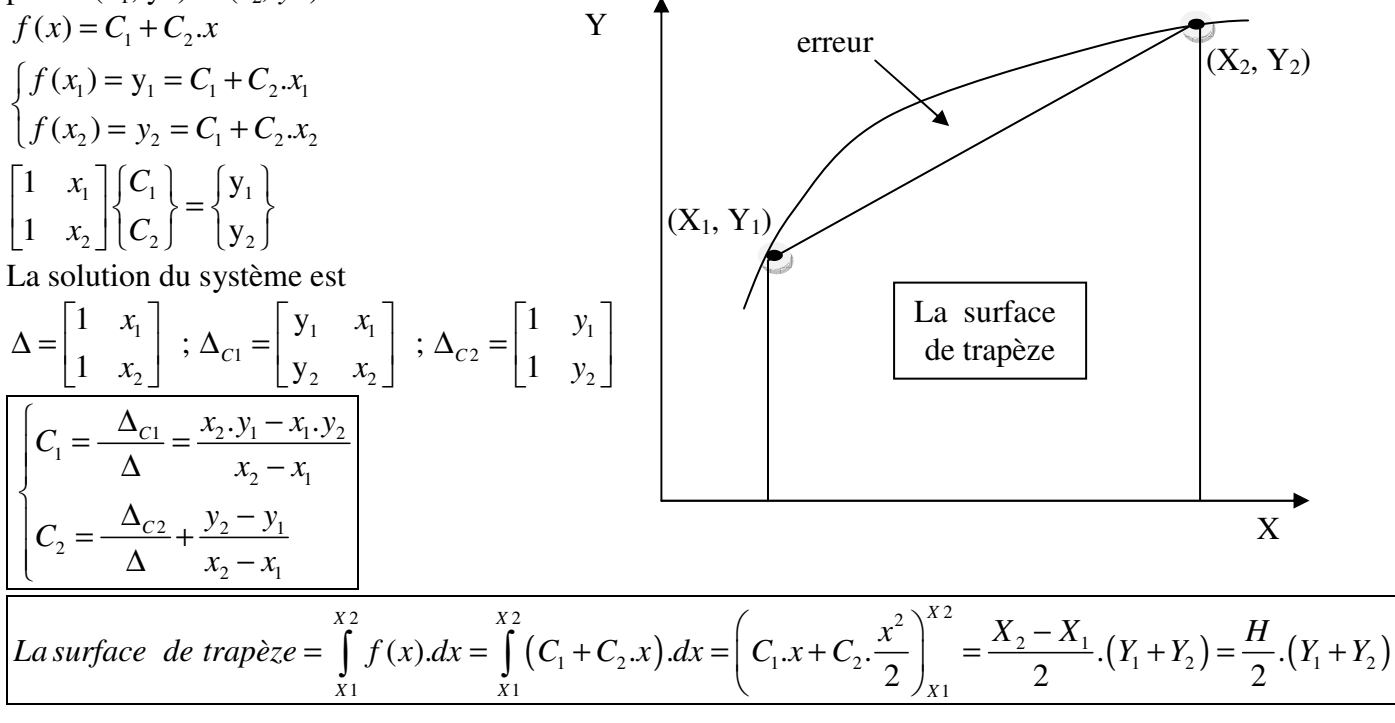

**La méthode trapèze généralise :** 

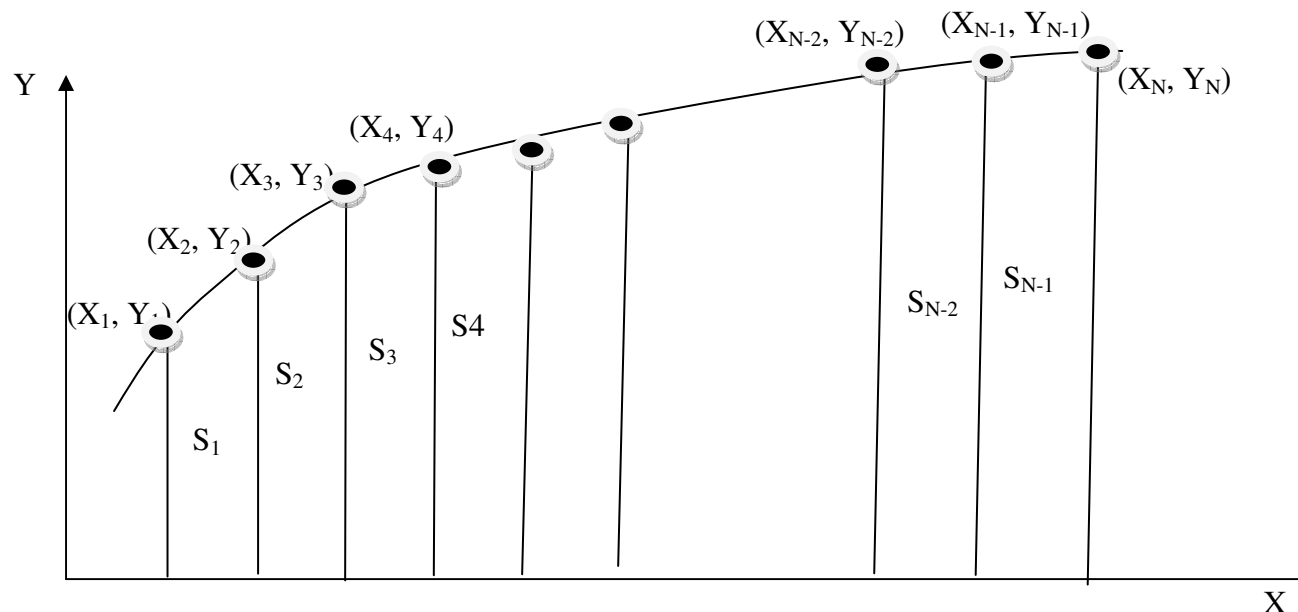

Pr. Djamel HADDAD Université Batna2 TC\_LMD H.S.I

$$
S_{1} = \frac{H}{2} \cdot (Y_{1} + Y_{2}) \; ; \; S_{2} = \frac{H}{2} \cdot (Y_{2} + Y_{3}) \; ; \; S_{3} = \frac{H}{2} \cdot (Y_{3} + Y_{4}) \; ; \; S_{N-2} = \frac{H}{2} \cdot (Y_{N-2} + Y_{N-1}) \; ; \; S_{N-1} = \frac{H}{2} \cdot (Y_{N-1} + Y_{N})
$$
\n
$$
Trap = \int_{x_{1}}^{x_{N}} f(x) dx = \frac{H}{2} \left( y(1) + y(N) + 2 \cdot (y(2) + y(3) + \dots + y(N-1)) \right) = \frac{H}{2} \left( y(1) + y(N) + 2 \cdot \sum_{K=2}^{N-1} y(k) \right)
$$

## **La méthode Simpson:**

En interpolant f(x) par un polynôme de degré 2 entre 3 points  $(x_1,y_1)$ ,  $(x_2,y_2)$  et,  $(x_3,y_3)$ :  $f(x) = C_1 + C_2 x + C_3 x^2$ 2  $f(x_1) = y_1 = C_1 + C_2 \cdot x_1 + C_3 \cdot x_1^2$ 2  $\left\{ f(x_2) = y_2 = C_1 + C_2 \cdot x_2 + C_3 \cdot x_2^2 \right\}$ 2  $f(x_3) = y_3 = C_1 + C_2 x_3 + C_3 x_3^2$ 2  $1 \quad \lambda_1 \mid \mathcal{C}_1 \mid \mathcal{C}_1$ 2 2  $\lambda_2$  | |  $\mathbf{C}_2$  |  $\mathbf{C}_2$  |  $\mathbf{y}_2$ 2 3  $\lambda_3$   $\lfloor \nu_3 \rfloor$   $\lfloor y_3 \rfloor$ 1  $x_1$   $x_1^2$   $C_1$   $y$ 1  $x_2$   $x_2^2$   $\left| \left\{ C_2 \right\} \right| = \left\{ y \right\}$ 1  $x_3$   $x_3^2$   $|C_3|$   $|V_3|$  $x_1$   $x_1^2$   $C$  $x_2$   $x_2$ <sup>2</sup>  $\vert \cdot \vert$ C  $x_3$   $x_3$   $\mid$   $\mid$   $C$  $\begin{bmatrix} 1 & x_1 & x_1^2 \\ 1 & x_2 & x_2^2 \end{bmatrix} \begin{Bmatrix} C_1 \\ C_2 \end{Bmatrix} = \begin{Bmatrix} y_1 \\ y_2 \end{Bmatrix}$  $\begin{bmatrix} 1 & x_3 & x_3^2 \end{bmatrix} \begin{bmatrix} C_3 \end{bmatrix} \begin{bmatrix} V_3 \end{bmatrix}$ La solution du système est :  $C_1 = \frac{\Delta_{C1}}{\Delta}$  ;  $C_2 = \frac{\Delta_{C2}}{\Delta}$  ;  $C_3 = \frac{\Delta_{C3}}{\Delta}$  $\Delta$   $\Delta$   $, -3$   $\Delta$ 2 2 2  $1 \quad \lambda_1 \mid \quad 1 \quad \lambda_1 \quad \lambda_1 \mid \quad 1 \quad \lambda_1 \mid \quad 1 \quad \lambda_1 \mid \quad 1 \quad \lambda_1 \quad \lambda_1$ 2 2 2 2 2 1 2 2 2 2 2 2 3 2 2 2 2 2 3  $\lambda_3$  |  $\lambda_3$   $\lambda_3$   $\lambda_3$  |  $\lambda_3$  |  $\lambda_3$  |  $\lambda_3$  |  $\lambda_3$   $\lambda_3$  $1 \quad x_1 \quad x_1^2$   $| y_1 \quad x_1 \quad x_1^2$   $| 1 \quad y_1 \quad x_1^2$   $| 1$ 1  $x_2$   $x_2^2$  ;  $\Delta_{C_1} = |y_2 \ x_2 \ x_2^2$  ;  $\Delta_{C_2} = |1 \ y_2 \ x_2^2$  ;  $\Delta_{C_3} = |1$ 1  $x_3$   $x_3^2$  |  $y_3$   $x_3$   $x_3^2$  | 1  $y_3$   $x_3^2$  | 1  $C_1$  |  $y_2$   $x_2$   $x_2$  |  $y_2$   $\Delta_{C_2}$  |  $y_2$   $x_2$  |  $y_2$   $\Delta_{C_2}$  $x_1 \quad x_1^2 \mid y_1 \quad x_1 \quad x_1^2 \mid 1 \quad y_1 \quad x_1^2 \mid 1 \quad x_1 \quad y_1$  $x_2 \quad x_2^2$  ;  $\Delta_{c_1} = |y_2 \quad x_2 \quad x_2^2$  ;  $\Delta_{c_2} = |1 \quad y_2 \quad x_2^2$  ;  $\Delta_{c_3} = |1 \quad x_2 \quad y_2$  $x_3$   $x_3^2$   $y_3$   $x_3$   $x_3^2$   $1 y_3$   $x_3^2$   $1 x_3$  y  $\begin{bmatrix} 1 & x_1 & x_1^2 \end{bmatrix}$   $\begin{bmatrix} y_1 & x_1 & x_1^2 \end{bmatrix}$   $\begin{bmatrix} 1 & y_1 & x_1^2 \end{bmatrix}$   $\begin{bmatrix} 1 & x_1 & y_1 \end{bmatrix}$  $\Delta = \begin{vmatrix} 1 & x_1 & x_1 \\ 1 & x_2 & x_2^2 \end{vmatrix}$ ;  $\Delta_{C_1} = \begin{vmatrix} 5 & x_1 & x_1 \\ y_2 & x_2 & x_2^2 \end{vmatrix}$ ;  $\Delta_{C_2} = \begin{vmatrix} 1 & y_1 & x_1 \\ 1 & y_2 & x_2^2 \end{vmatrix}$ ;  $\Delta_{C_3} = \begin{vmatrix} 1 & x_2 & y_2 \\ 1 & x_2 & y_2 \end{vmatrix}$  $\begin{bmatrix} 1 & x_3 & x_3^2 \end{bmatrix}$   $\begin{bmatrix} y_3 & x_3 & x_3^2 \end{bmatrix}$   $\begin{bmatrix} 1 & y_3 & x_3^2 \end{bmatrix}$   $\begin{bmatrix} 1 & x_3 & y_3 \end{bmatrix}$  $(C_1 + C_2.x + C_3.x^2) dx = \begin{vmatrix} C_1.x + C_2.\frac{x^2}{2} + C_3.\frac{x^3}{2} \end{vmatrix} = \frac{H}{2} \cdot (Y_1 + 4Y_2 + Y_3)$  $\int_{0}^{3} f(x) dx = \int_{0}^{x^3} (C + C - x + C - x^2) dx = \left[ C - x + C - x^3 \right]_{0}^{x^3}$  $1 + \mathcal{C}_2 \mathcal{N} + \mathcal{C}_3 \mathcal{N}$  and  $\mathcal{C}_1 \mathcal{N} + \mathcal{C}_2 \mathcal{N} + \mathcal{C}_3$  and  $\mathcal{C}_3$  is a set of  $\mathcal{C}_1$  in  $\mathcal{C}_2$  is a set of  $\mathcal{C}_1$  in  $\mathcal{C}_2$  is a set of  $\mathcal{C}_3$  is a set of  $\mathcal{C}_1$  in  $\mathcal{C}_2$  is a s 1  $X1$   $Z$   $J|_{X1}$  $(x) dx = \int (C_1 + C_2 x + C_3 x^2) dx = \int C_1 x + C_2 \frac{x}{2} + C_3 \frac{x}{2} dx = \frac{17}{2} (Y_1 + 4.$ 2  $3 \int_{x_1}^{x_2} 3 dx$ *X X X X* 1 *X* 1 *X* 1 *X* 1 *X* 1 *X* 1 *X* 1 *X* 1 *X* 1 *X* 1 *X* 1 *X* 1 *X* 1 *X* 1 *X* 1 *X* 1 *X* 1 *X* 1 *X* 1 *X* 1 *X* 1 *X* 1 *X* 1 *X* 1 *X* 1 *X* 1 *X* 1 *X* 1 *X* 1 *X* 1 *X* 1 *X* 1 *X* 1 *X* 1 *X* 1 *X* 1 *X* 1 *La surface*  $= \int_{0}^{x_3} f(x) dx = \int_{0}^{x_3} (C_1 + C_2 x + C_3 x^2) dx = \left(C_1 x + C_2 \cdot \frac{x^2}{2} + C_3 \cdot \frac{x^3}{2}\right)^{x_3} = \frac{H}{2} \cdot (Y_1 + 4Y_2 + Y_3)$  $=\int_{x_1} f(x) dx = \int_{x_1} (C_1 + C_2 \cdot x + C_3 \cdot x^2) dx = \left(C_1 \cdot x + C_2 \cdot \frac{x_1}{2} + C_3 \cdot \frac{x_2}{3}\right)_{x_1} = \frac{12}{3} \cdot (Y_1 + 4 \cdot Y_2 +$  $\int_{X_1} f(x) dx = \int_{X_1} (C_1 + C_2 \cdot x + C_3 \cdot x^2) dx = \left(C_1 \cdot x + C_2 \cdot \frac{x}{2} + C_3 \cdot \frac{x}{3}\right)$ On note :  $\boxed{x_2 - x_1 = x_3 - x_2 = H}$  et  $\boxed{x_3 - x_1 = 2.H}$ X  $(x_3, Y_3)$ Y  $(X_1, Y_1)$ La surface de Simpson  $(X_2, Y_2)$ 

**La méthode Simpson généralise :** 

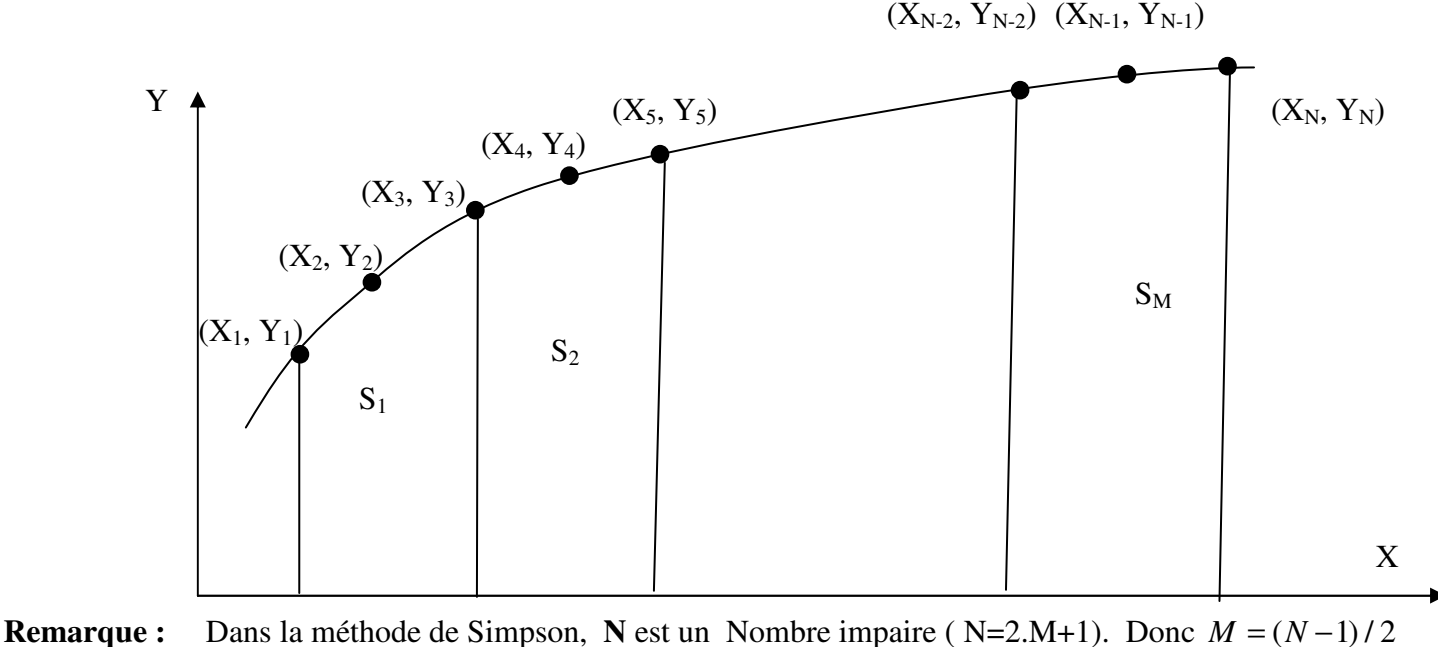

*La surface Total* =  $S_1$  +  $S_2$  +  $S_3$  + ......... +  $S_{M-1}$  +  $S_M$ 

$$
S_{1} = \frac{H}{3} \cdot (Y_{1} + 4Y_{2} + Y_{3}) \qquad ; \qquad S_{2} = \frac{H}{3} \cdot (Y_{3} + 4Y_{4} + Y_{5}) \qquad ; \qquad S_{3} = \frac{H}{3} \cdot (Y_{5} + 4Y_{6} + Y_{7}) \qquad ;
$$
\n
$$
S_{M-1} = \frac{H}{3} \cdot (Y_{2M-3} + 4Y_{2M-2} + Y_{2M-1}) \qquad ; \qquad S_{M} = \frac{H}{3} \cdot (Y_{2M-1} + 4Y_{2M} + Y_{2M+1})
$$
\n
$$
\frac{K}{X(k)} = \frac{1}{X(k)} \cdot \frac{1}{X(1)} \cdot \frac{2}{X(2)} \cdot \frac{3}{X(3)}
$$
\n
$$
S_{M} = \frac{2M-1}{3} \cdot \frac{2M}{X(2M+1)} \cdot \frac{2M+1}{X(2M)} \cdot \frac{2M+1}{X(2M+1)}
$$
\n
$$
S_{M} = \frac{H}{X} \cdot (Y_{2M-1} + 4Y_{2M} + Y_{2M+1})
$$
\n
$$
S_{M} = \frac{2M}{3} \cdot (Y_{2M-1} + 4Y_{2M} + Y_{2M+1})
$$
\n
$$
S_{M} = \frac{2M}{3} \cdot \frac{2M}{X(2M-1)} \cdot \frac{2M}{X(2M)} \cdot \frac{2M+1}{X(2M+1)}
$$
\n
$$
S_{M} = \frac{2M}{X} \cdot \frac{2M}{X(2M+1)} \cdot \frac{2M}{X(2M+1)} \cdot \frac{2M}{X(2M+1)} \cdot \frac{2M}{X(2M+1)}
$$
\n
$$
S_{M} = \frac{H}{X} \cdot (Y_{2M-1} + 4Y_{2M} + Y_{2M+1})
$$
\n
$$
S_{M} = \frac{H}{X} \cdot (Y_{2M-1} + 4Y_{2M} + Y_{2M+1})
$$
\n
$$
S_{M} = \frac{H}{X} \cdot (Y_{2M-1} + 4Y_{2M} + Y_{2M+1})
$$
\n
$$
S_{M} = \frac{H}{X} \cdot (Y_{2M-1}
$$

Exercise 1 Calculate 
$$
\int_{1}^{4} \frac{dx}{x} = ?
$$
  
\nSolution exact  $\int_{1}^{4} \frac{dx}{x} = Ln(x)|_{1}^{4} = Ln(4) - Ln(1) = 1.3863$   
\nOn cut compare a vec less methods numeriques  
\n $\triangleright$  Trapèze et Simpson  
\nOn a:  $F(x) = \frac{1}{x}$   
\n $\begin{array}{rcl}\n\frac{K}{X(K)} & 1 & 2 & 3 \\
\hline\n\frac{K}{X(K)} & 1 & 2.5 & 4 \\
\hline\n\frac{K}{Y(K)} & 1 & 0.4 & 0.25 \\
\hline\n\frac{K}{Y(K)} & 1 & 0.4 & 0.25 \\
\hline\n\end{array}$   
\n $\begin{array}{rcl}\n\frac{F}{X(K)} & 1 & 2.5 & 4 \\
\hline\n\frac{K}{Y(K)} & 1 & 0.4 & 0.25 \\
\hline\n\frac{K}{Y(K)} & 1 & 0.4 & 0.25 \\
\hline\n\end{array}$   
\n $\begin{array}{rcl}\n\frac{F}{X(K)} & 1 & 2.5 & 4 \\
\hline\n\frac{F}{Y(K)} & 1 & 0.4 & 0.25 \\
\hline\n\frac{F}{Y(K)} & 1 & 0.4 & 0.25 \\
\hline\n\frac{F}{Y(K)} & 1 & 2.5 & 4 \\
\hline\n\frac{F}{Y(K)} & 1 & 2.5 & 3.25 & 4 \\
\hline\n\frac{F}{Y(K)} & 1 & 1.75 & 2.5 & 3.25 & 4 \\
\hline\n\frac{F}{Y(K)} & 1 & 0.571 & 0.4 & 0.308 & 0.25 \\
\hline\n\frac{F}{Y(K)} & 1 & 0.571 & 0.4 & 0.308 & 0.25 \\
\hline\n\frac{F}{Y(K)} & 1 & 0.571 & 0.4 & 0.308 & 0.25 \\
\hline\n\frac{F}{Y(K)} & 1 & 0.571 & 0.4 & 0.308 & 0.25 \\
\hline\n\frac{F}{Y(K)} & 1 & 0.571 & 0.4 & 0.308 & 0.25 \\
\hline\n\frac{F}{Y(K)} & 1 & 0.571 & 0.4 & 0.3$ 

$$
\begin{array}{ll}\n\frac{\partial}{\partial \theta} = [1, 4]; & N = 9; \\
\frac{K}{N} = \frac{1}{N-1} = 0.375 \\
\frac{K}{N} = \frac{1}{N} = \frac{2}{N-1} = 0.375 \\
\frac{K}{N} = \frac{1}{N} = \frac{3}{N-1} = 0.375 \\
\frac{K}{N} = \frac{1}{N} = \frac{1}{N} = \frac{5}{N} = \frac{6}{2} = \frac{7}{2} = \frac{8}{2} = \frac{9}{2} = \frac{1}{2} \\
\frac{K}{N} = \frac{1}{N} = \frac{1}{
$$

trap = 1.3971<br>
simp = 1.3868<br>
Exact = 1.3863

La méthode Simpson plus exacte que la méthode trapèze

```
clc ; clear all
f = \theta(x) 1. / x;
a=1 ; b=4 ; n=9 ; m=(n-1)/2; h=(b-a)/(n-1);
fprintf('
           X = f(X) \n\in Yfor k=1:nx(k) = a + (k-1) * h;
y(k) = f(x(k));
fprintf('%10.3f %10.3f\n', x(k), y(k))
end
trap=h*(y(1)+y(n)+2*sum(y(2:n-1)))/2
simp=h*(y(1)+y(n)+4*sum(y(2:2:2*m))+2*sum(y(3:2:2*m-1)))/3
syms X ;
exact = vpa(int(f, x, a, b), 10)
```
## exercice<sub>2</sub>

Calculez l'intégrale  $\int_{0}^{2} \exp(x^2) dx = 16.453$  (Calculer par langage Matlab)

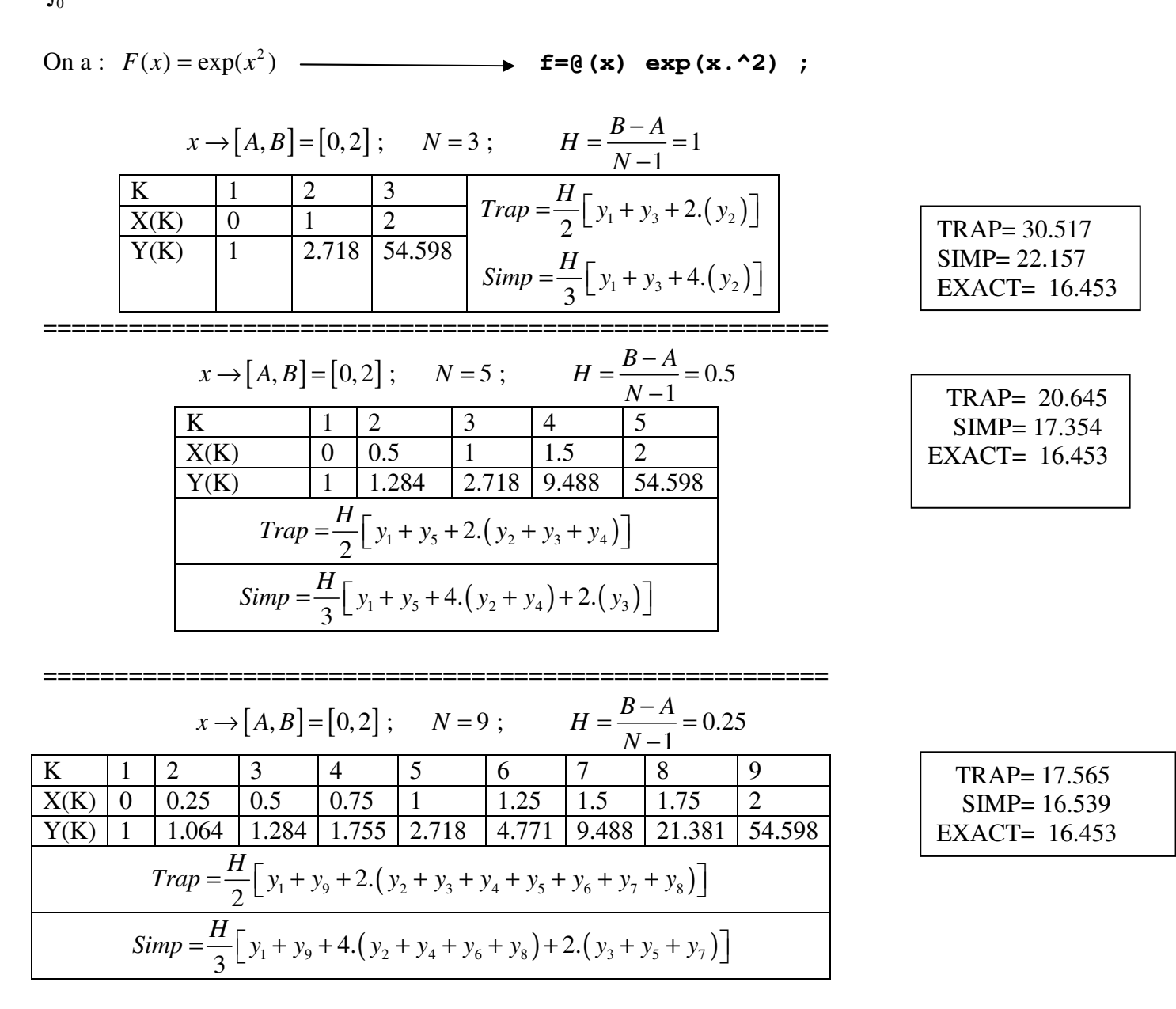